## **MICROSOFT STREAM COMO HERRAMIENTA DE EVALUACIÓN**

Microsoft STREAM es una de las muchas aplicaciones que nos ofrece la Junta de Castilla y León a través del paquete ofimático Microsoft Office 365.

Una de las últimas funcionalidades que ha incorporado esta herramienta es la posibilidad de realizar grabaciones de la misma pantalla, de una ventana de Aplicación o una pestaña de Microsoft Edge con la única limitación en el tiempo de grabación que no puede superar los 15 minutos. Otra de las ventajas que creemos que tiene es su integración total con TEAMS y con MOODLE por lo que en todo momento estamos utilizando herramientas institucionales de la Juta de Castilla y León.

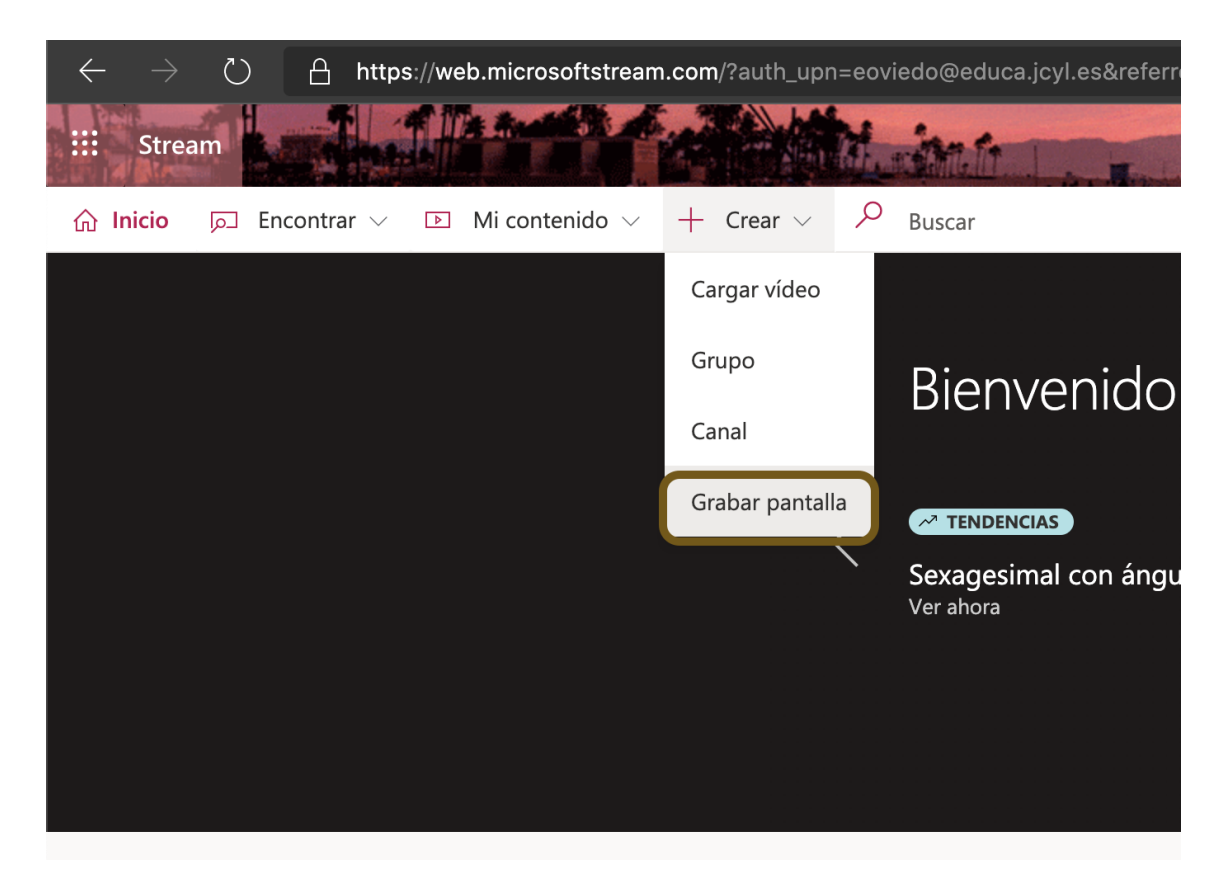

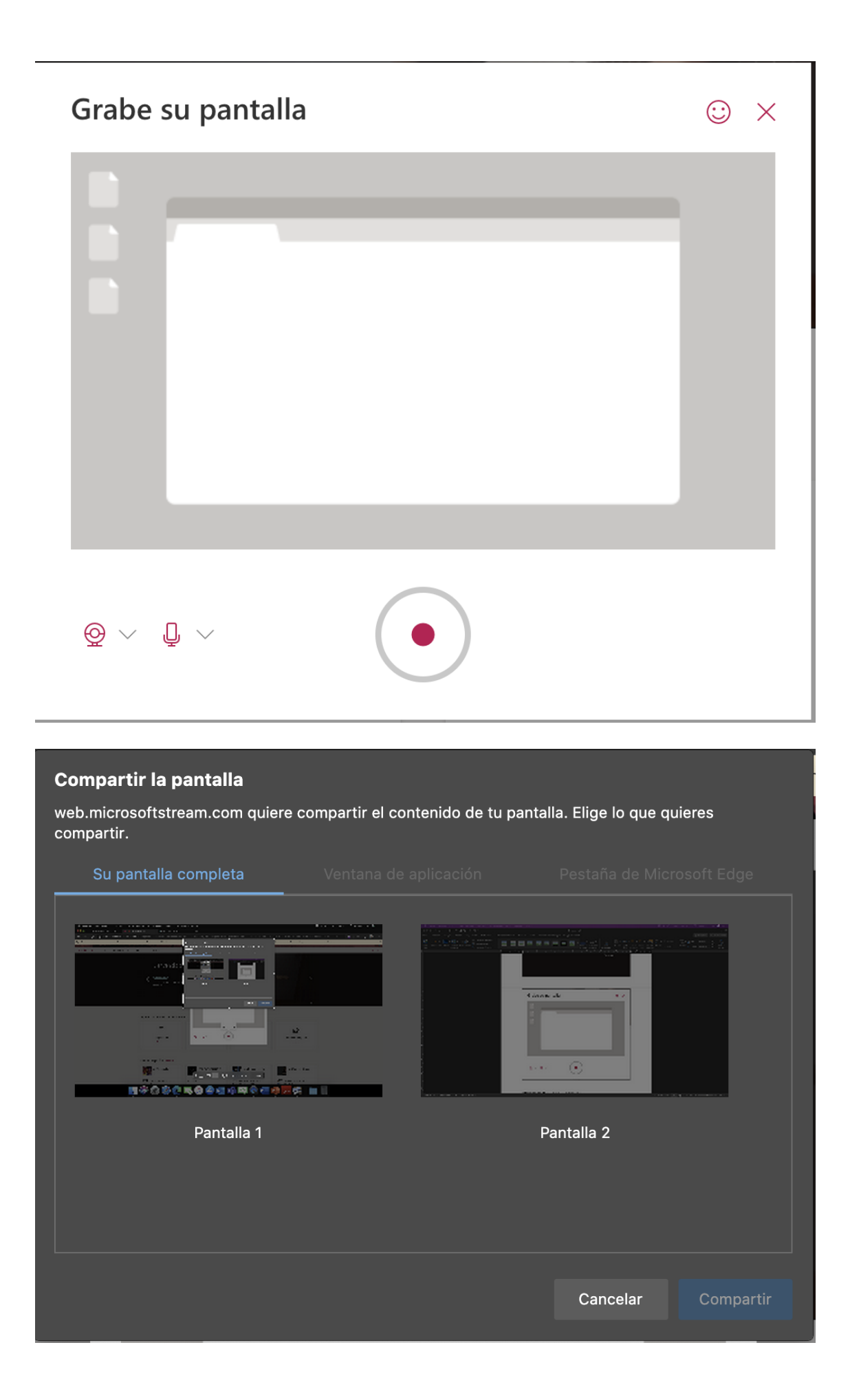

Nuestra propuesta para poder evaluar a nuestros alumnos es la realización de un PowerPoint en la que los alumnos deben grabar su propia voz explicando su propio trabajo. El producto final de este trabajo será la grabación de un vídeo no superior a 15 minutos.

De esta manera el profesor podrá comprobar el grado de adquisición de contenidos que ha obtenido el alumno sobre un tema determinado, la competencia digital del alumno, etc.

Posteriormente este archivo quedará guardado en Microsoft Stream y deberá ser compartido al profesor/a a través de un enlace en el aula Moodle, en Team's o en Onenote para su posterior visionado.

Para la evaluación utilizaremos una rúbrica explicando a los alumnos qué se les va a valorar en esa grabación: presentación PowerPoint, expresión oral, corrección ortográfica, rigor en la presentación de contenidos, etc.

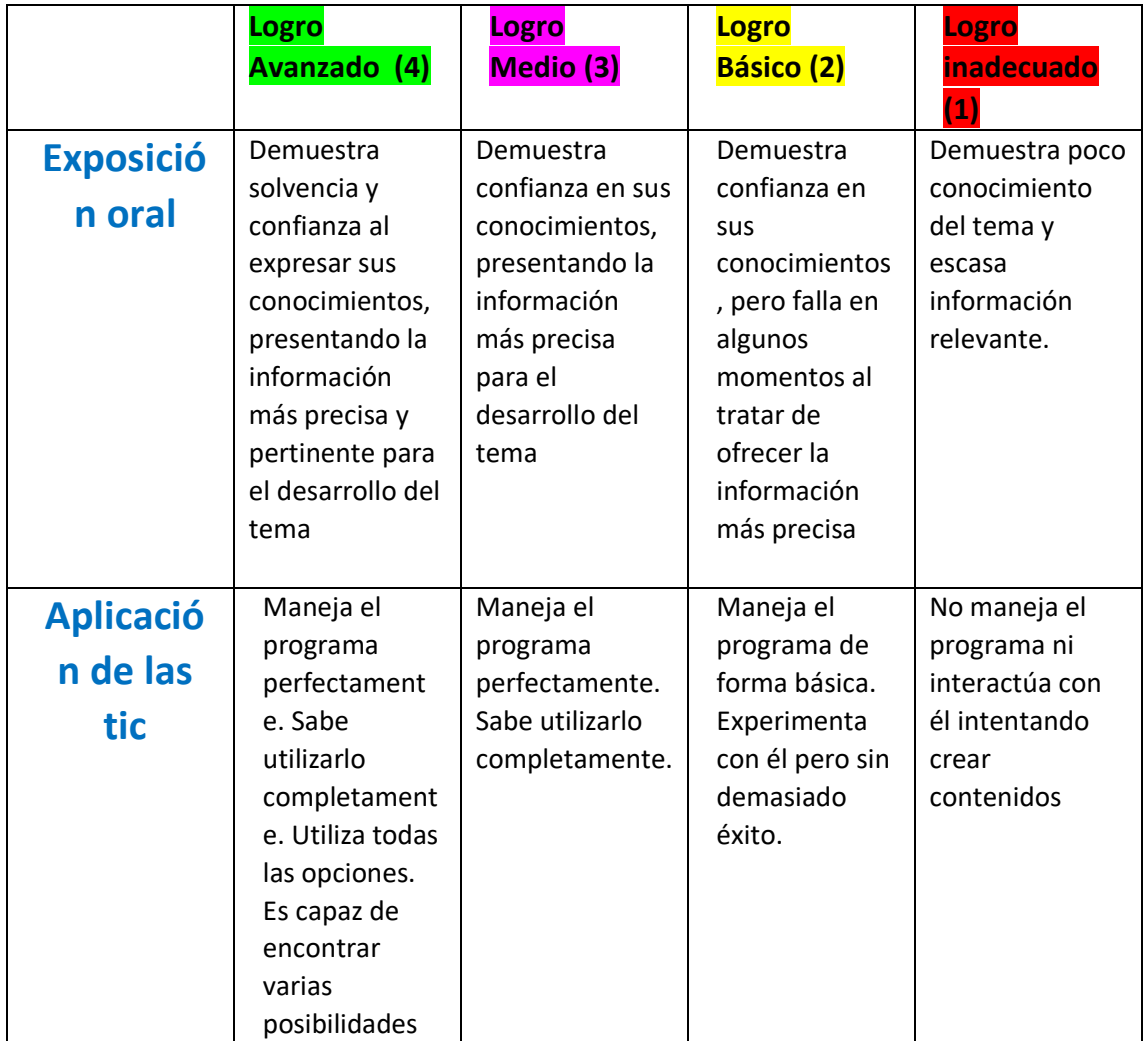

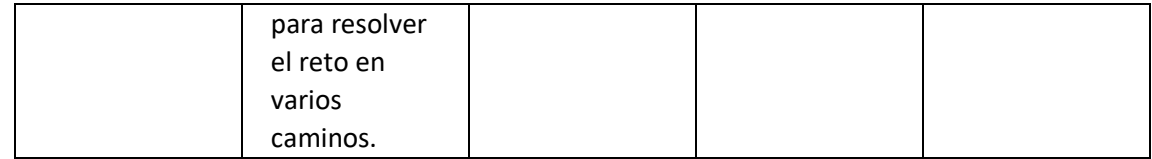